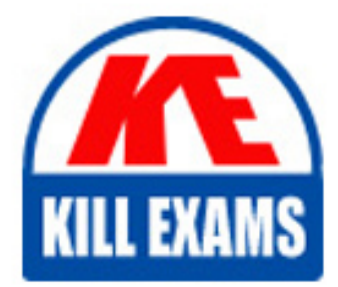

**QUESTIONS & ANSWERS** Kill your exam at first Attempt

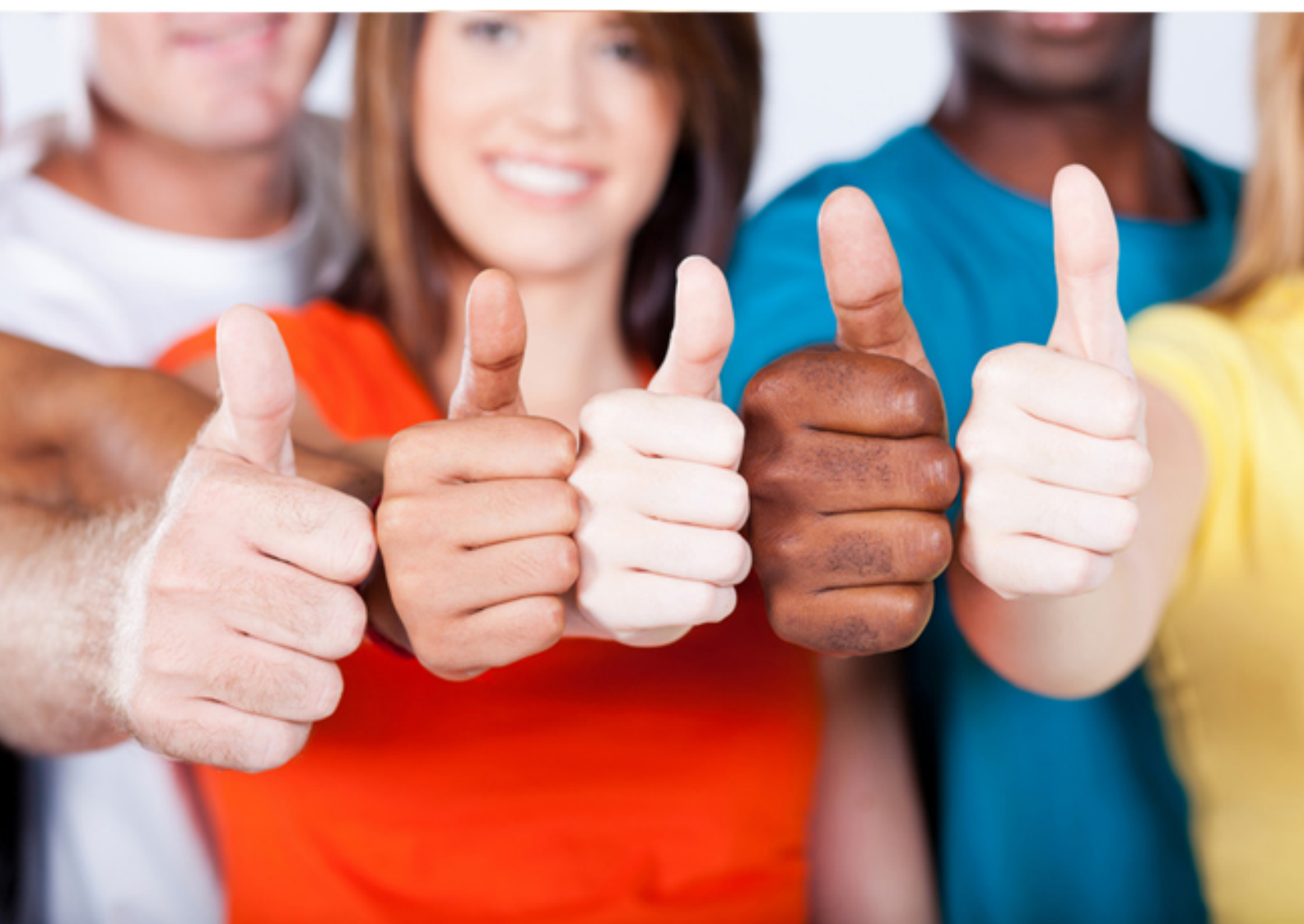

**PostgreSQL-CE**

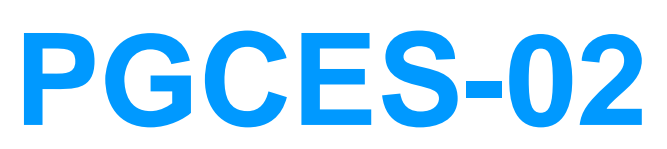

PostgreSQL CE 8 Silver

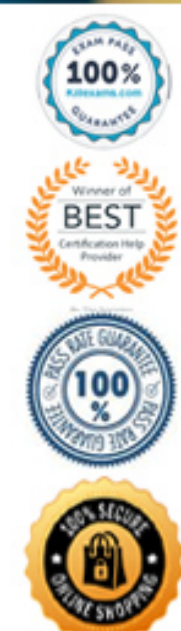

https://killexams.com/pass4sure/exam-detail/PGCES-02

#### **QUESTION:** 131

Select two suitable statements about postgresql.conf configuration.

A. A line that starts with ! (exclamation mark) is interpreted as a comment.

B. You can have different parameters for the same option to configure each database differently.

C. The timing of when a change in any value is reflected is different depending on the configuration parameter.

D. All options have no default values. Therefore, all of them must be set specifically and thoroughly.

E. As a boolean value, any of the following can be used: TRUE, FALSE, ON, OFF, YES, NO, 1,

0.

## **Answer:** C, E

## **QUESTION: 132**

Select two commands below from which privileges cannot be changed by the GRANT and REVOKE statements.

A. SELECT B. VACUUM C. DELETE D. TRIGGER E. DROP

**Answer:** B, E

#### **QUESTION: 133**

Select two correct statements about the command shown below. Note: \$ is the command prompt.

\$ vacuumdb -az

A. Recovers unused areas from all of the databases.

B. Collects statistical information related to the table content for all of the databases.

C. Processes the job equivalent of the VACUUM FULL command for all of the databases. D. Processes the job equivalent of the VACUUM VERBOSE command for all of the databases.

E. The database can not be accessed until this command is finished.

**Answer:** A, B

#### **QUESTION:** 134

Select two commands used to check the syntax of the ALTER TABLE statement in psql.

A. \h ALTER TABLE B. \h ALTER C. \ ALTER TABLE D. \ ALTER E. HELP ALTER TABLE;

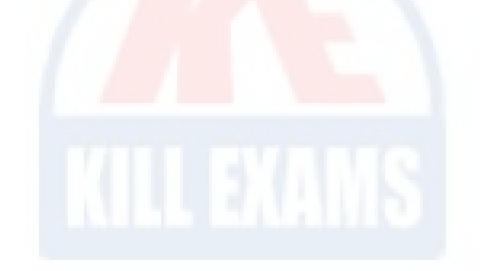

**Answer:** A, B

## **QUESTION:** 135

Select one incorrect statement from the below about a database cluster.

A. It is possible to have multiple databases within a database cluster.

B. A database cluster is created using initdb command.

C. Each host can have only one database cluster.

D. Special databases called template0 and template1 are created in a database cluster by default.

E. When a database cluster is created, a database superuser is registered using the username of the OS at the time of creation unless otherwise designated.

**Answer:** C

## **QUESTION: 136**

Select one SQL statement that will cause an error.

A. SELECT version;

B. SELECT current\_user; C. SELECT current\_date; D. SELECT current\_timestamp; E. SELECT current\_database();

### **Answer:** A

#### **QUESTION: 137**

Select two statements that the command below DOES NOT do. Note: \$ is the command prompt.  $\text{\$ pg\_dump -b -F c b > d}$ 

- A. Backs up the "b" database to the "c" file, and stores error messages to the "d" file.
- B. Backs up the "b" database to the "d" file.
- C. Backs up large objects.
- D. Backs up the "c" database to the "d" file as the "c" user.
- E. Creates a backup, which is restorable with the pg\_restore command.

**Answer:** A, D

## **QUESTION:** 138

A pg\_hba.conf file is set up as follows. local all all md5 host all all 127.0.0.1/32 md5 host all all 172.16.1.0/24 md5 When user foo connects to database bar from host IP address 172.16.1.2, I would like password verification to not be performed. Select one appropriate line for the new pg\_hba.conf file.

A. Add "host foo bar 172.16.1.2/32 trust" to the first row. B. Add "host bar foo 172.16.1.2/32 trust" to the first row. C. Add "host foo bar 172.16.1.2/32 trust" to the last row. D. Add "host bar foo 172.16.1.2/32 trust" to the last row. E. The settings are fine as is.

#### **Answer:** B

## **QUESTION: 139**

Select two suitable statements regarding a postmaster process.

- A. A postmaster process waits for client connection requests.
- B. A postmaster process receives and processes database queries.
- C. A postmaster process creates a child process which processes the given queries.
- D. A postmaster process collects statistical information.
- E. A postmaster process is created for each client connection.

**Answer:** A, C

## **QUESTION:** 140

Select a correct SQL command to change existing user "george"'s password to "foobar".

A. ALTER USER george WITH PASSWORD 'foobar'; B. ALTER USER george CHANGE PASSWORD 'foobar'; C. ALTER USER george SET PASSWORD 'foobar'; D. SET USER george PASSWORD TO 'foobar'; E. SET USER george ALTER PASSWORD 'foobar';

**Answer:** A

## **QUESTION:** 141

psql generated the following error message: psql: could not connect to server: Connection was refused Is the server running on host "server.example.com" and accepting TCP/IP connections on port 5432? Select two reasons that are NOT the cause of this error.

A. Host "server.example.com" does not exist.

B. The PostgreSQL server is not running on "server.example.com".

C. The PostgreSQL server is not accepting TCP/IP connections on "server.example.com".

D. The PostgreSQL server is running on a port other than 5432 on "server.example.com".

E. The username and/or password are incorrect.

**Answer:** A, E

## **QUESTION:** 142

Select two correct statements from below concerning the ANALYZE command.

A. It renews the statistical information of the table content.

B. It takes some time to execute, but it does not lock the table.

C. If the FULL option is used when executing, the size of the file can be reduced.

D. If ANALYZE is insufficient, the most efficient search plan will not be selected for queries.

E. If ANALYZE is not used at all, there are times when it becomes impossible to see any of the data.

**Answer:** A, D

# For More exams visit https://killexams.com/vendors-exam-list

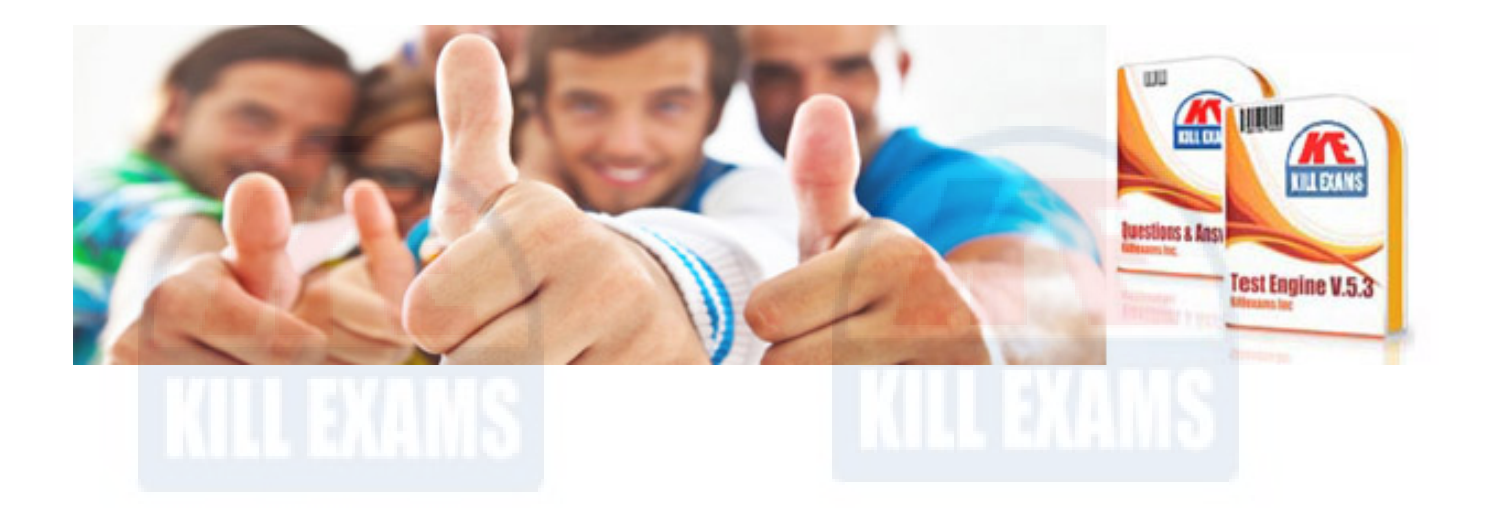

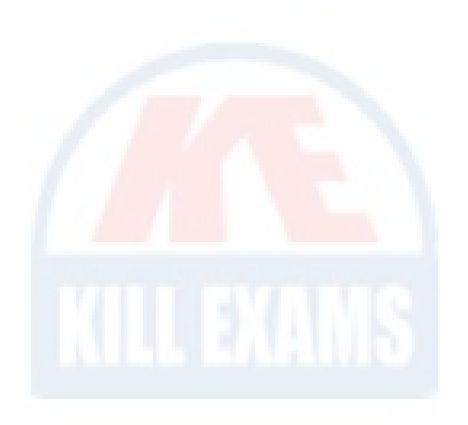

*Kill your exam at First Attempt....Guaranteed!*